Муниципальное автономное дошкольное образовательное учреждение «Центр развития - детский сад № 8» г.о. Саранск

Рассмотрена и одобрена на заседании педагогического совета № 1 от<br>«*30» (Abufel* 2023 г.

«Утверждаю» Заведующий МАДОУ «Центр развития - детский сад №8» B.H. AHTOHOB Протокол №  $\overline{0}$ 

#### ДОПОЛНИТЕЛЬНАЯ ОБЩЕОБРАЗОВАТЕЛЬНАЯ ПРОГРАММА (ДОПОЛНИТЕЛЬНАЯ ОБЩЕРАЗВИВАЮЩАЯ ПРОГРАММА) «ЗАНИМАТЕЛЬНЫЙ КОМПЬЮТЕР»

Возраст детей: 5-7 лет Срок реализации: 2 года

> Составитель: педагог доп.образования Инякина И.В.

Саранск 2023-2024 гг.

# **СОДЕРЖАНИЕ**

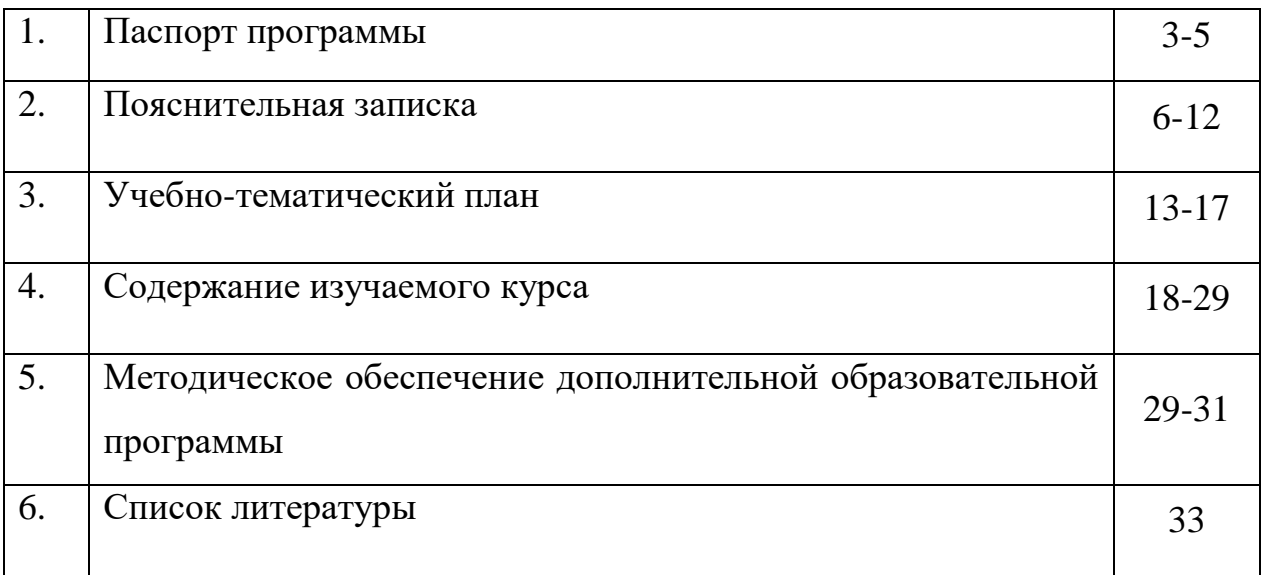

## **ПАСПОРТ ПРОГРАММЫ**

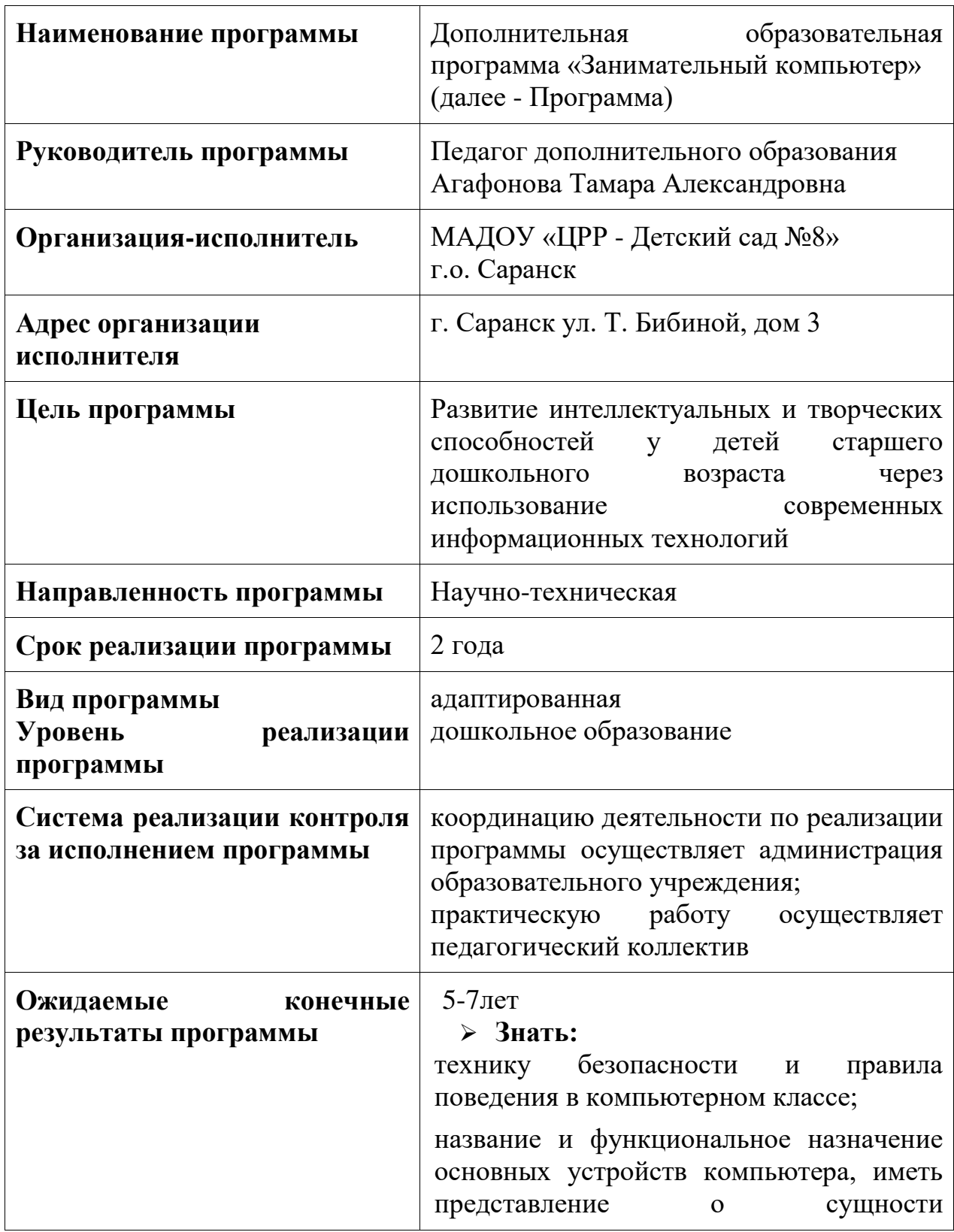

информационных процессов, об основных носителях информации, процессе передачи информации;

понятие истинного и ложного высказывания; правила работы в компьютерном зале; назначение основных устройств, входящих в состав компьютера: системный блок, монитор, клавиатура, манипулятор «мышь»;

### **Уметь:**

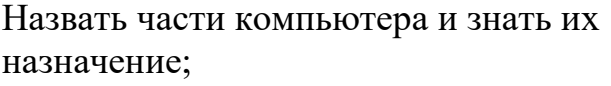

использовать в своей работе клавиатуру, мышь, монитор;

осуществлять необходимые операции при работе в различных программах; находить предметы с одинаковым

значением признака (цвет, форма, размер, число элементов и др.)

объединять предметы в группы по признакам;

обобщать по признаку;

выделять существенный признак предмета или несколько предметов; находить лишний предмет в группе однородных; выделять группы однородных предметов среди разнородных и называть их; расставлять события в правильной

последовательности; выполнять перечисляемую или изображенную последовательность действий; описывать свои действия; определять истинные и ложные высказывания; отличать заведомо ложные фразы; называть противоположные по смыслу слова; объединять отдельные предметы в группы с общим названием; выделять в предметах и явлениях

различные свойства и признаки;

ориентироваться в условиях задачи,

4

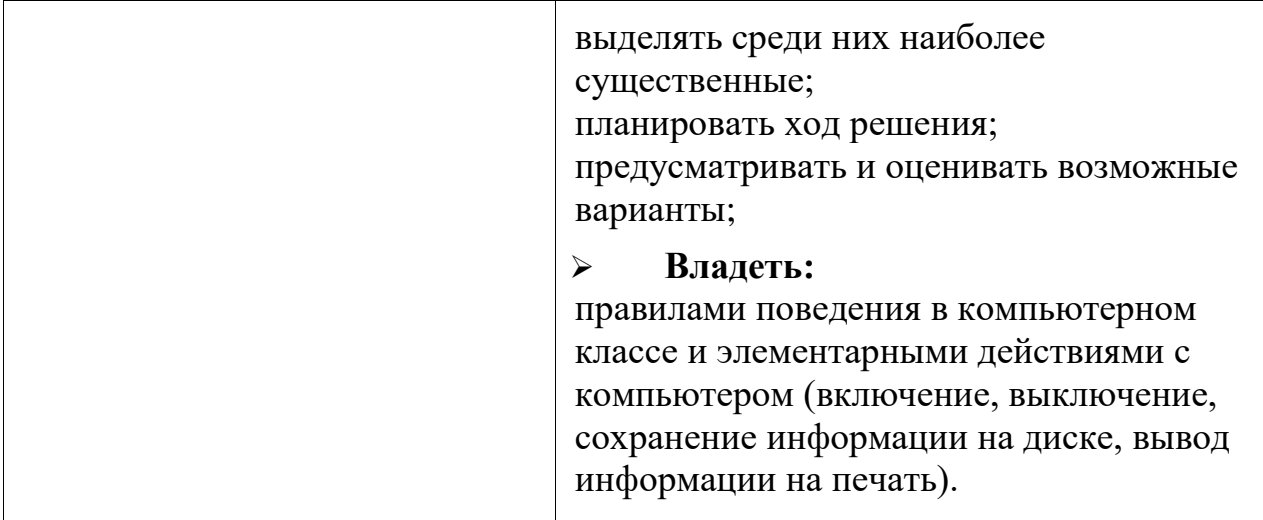

#### **Пояснительная записка**

 Информатизация дошкольного образования открывает педагогам новые возможности для развития методов и организационных форм воспитания и обучения детей. В сегодняшних условиях родители и педагоги должны быть готовы к тому, что при поступлении в школу ребенок столкнется с применением вычислительной техники. Поэтому заранее необходимо готовить ребенка к предстоящему взаимодействию с информационными технологиями.

 В основе программы лежит программа Балабановой Л.К. Компьютерные игры в обучении детей 4-7 лет. Конспекты занятий скорректированы и адаптированы к конкретным условиям реализации. Программа разрабатывалась также с учётом основной образовательной программы дошкольного образования «От рождения до школы» под редакцией Н. Е. Вераксы, Т.С. Комаровой, М. А. Васильевой.

 Для успешного обучения в детском саду важен не столько набор знаний, сколько развитое мышление, умение получать знания, использовать имеющиеся навыки для решения различных учебных задач. Большие возможности при этом раскрываются при работе с компьютером.

 Данная программа нацелена на принятие ребёнком нового вида деятельности как привычного, и построена на основе новейших разработок в области компьютерных развивающих и обучающих технологий отечественных и зарубежных производителей, с учётом психических особенностей детей дошкольного возраста, и рассчитана на детей 5 -7 лет (занятия проводятся в старших и подготовительных группах).

 Программа рассчитана на 2 года: от простого к более сложному, от постоянного контроля преподавателя к самостоятельным решениям, от выработки умений и навыков к творческим заданиям.

 Современные компьютерные игры для детей, используемые на занятиях, имеют доступный для понимания интерфейс, что даёт возможность ребёнку почувствовать уверенность в себе, ставит его в ситуацию успеха, что особенно важно для развития полноценной личности. Большинство заданий имеет несколько уровней сложности, что даёт возможность ребёнку научиться оценивать свои силы и получать положительные результаты каждому по своей индивидуальной программе.

 Каждое занятие включает несколько видов деятельности, сменяющих друг друга: это беседа или фронтальная игра, компьютерная игра, индивидуальные игровые задания или дидактические игры, конструирование.

 Важно отметить, что на занятиях строго соблюдаются Санитарноэпидемиологические нормы: требования к технике, освещению, продолжительности занятий; проводятся профилактические упражнения для глаз и физкультминутки.

Помимо компьютерных игр на занятиях используются различные дидактические развивающие игры, что даёт в комплексе наиболее высокий результат. В компьютерных играх дети оперируют в основном символами и знаками, поэтому им должны предшествовать игры с реальными предметами, игрушками. Важно знать, что использование дошкольниками компьютера не цель, а средство воспитания и развития творческих и интеллектуальных способностей ребёнка. Конечно, ребёнок должен прежде всего научиться управлять компьютером, уметь управлять программами, понимать символы, принятые в компьютерных играх (интерфейс).

 Когда компьютер будет дошкольнику понятен, тогда с посредством игровых программ и будут достигаться необходимые воспитательные и образовательные цели.

 Кружок "Занимательный компьютер» имеет научнотехническое *направление,* так как занятия по данной программе способствуют развитию исследовательских, конструкторских способностей обучающихся, с наклонностями в области точных наук и технического творчества.

#### **Актуальность:**

Введение компьютера в педагогический процесс детского сада позволяет переложить на него часть дидактической нагрузки, делая при этом процесс обучения более интересным, разнообразным и интенсивным. Компьютер не заменяет традиционное занятие, а только дополняет его.

**Цель:** развитие интеллектуальных и творческих способностей у детей старшего дошкольного возраста через использование современных информационных технологий.

#### **Задачи:**

обучающие: введение понятий и способов информационной деятельности;

развивающие: развитие логического мышления, развитие образного мышления, раскрытие творческих способностей и наклонностей детей, создание мотивации к использованию собственных талантов, интереса к решению учебных и жизненных задач, создание высоких стартовых возможностей для обучения в начальной и средней школе;

воспитательные: развитие умения работать в группе, самостоятельно оценивать и анализировать свою деятельность и уважительно оценивать, и анализировать деятельность других ребят в совместном освоении курса, воспитание положительно окрашенного отношения к сверстникам и взрослым;

#### *1. Группа задач ознакомительно-адаптационного цикла.*

1. Познакомить детей с компьютером, как современным инструментом информационной деятельности.

- познакомить с назначением ЭВМ;

- познакомить с основными устройствами управления ЭВМ.

2. Познакомить детей с правилами поведения в компьютерном классе и правилами безопасной работы на компьютере.

3. Преодолевать при необходимости психологический барьер между ребенком и компьютером.

4. Сформировать начальные навыки работы на компьютере:

- познакомить с клавиатурой;

- познакомить с манипулятором "Мышь".

#### *2. Группа задач образовательно-воспитательного цикла.*

1. Формировать навыки учебной деятельности:

- учить осознавать цели;

- выбирать системы действий для достижения цели;

- учить оценивать результаты деятельности.

2. Формировать элементарные математические представления:

- совершенствовать навыки счета;

- изучать и закреплять цифры;

- решать простейшие арифметические задачи;

- развивать умение ориентироваться на плоскости;

3. Развивать речь:

- расширять словарный запас детей и знания об окружающем мире;

- формировать звуковую культуру речи;

- формировать грамматический строй речи.

4. Развивать сенсорные возможности ребенка.

5. Формировать эстетический вкус.

6. Развивать знаковую функцию сознания.

7. Развивать эмоционально-волевою сферу ребенка:

- воспитывать самостоятельность, собранность, сосредоточенность, усидчивость;

- приобщать к сопереживанию, сотрудничеству, сотворчеству.

#### *3. Группа задач творческого цикла.*

- 1. Развивать конструктивные способности.
- 2. Тренировать память, внимание.
- 3. Развивать воображение.

4. Развивать творческое, понятийно-образное, логическое, абстрактное мышление; использовать элементы развития эвристического мышления.

5. Развивать потребности к познанию.

*Возраст детей*: дети старшего дошкольного возраста 5-7лет. Наполняемость в группах составляет 10 человек;

*Срок реализации:* 2 года обучения по 36 часов в год.

*Режим занятий:* Занятия по информатике проводятся 1 раз в неделю, в форме групповых бесед, групповых ролевых игр, заочных путешествий и экскурсий. Продолжительность занятий с детьми старшей группы 20-25 минут, с детьми подготовительной к школе группы 25-30 минут. Время работы детей за компьютерами – 10 минут.

#### **Формы работы**

Предпочтение при выборе форм организации данного процесса отдано тем, которые имеют многофункциональный характер, способствуют развитию детей познавательной активности и ее самореализации, интересны самим детям, органически вписываются в современный учебновоспитательный процесс.

Педагогический процесс строится в виде:

*Интерактивных занятий*.

По форме проведения занятия представляют собой «игрыпутешествия» или «игры-открытия». Ведущим принципом построения занятия является принцип развивающего обучения.

Все занятия – интерактивны. Дети выполняют задания, решая занимательные задачи, выполняют задания на компьютерах, закрепляя полученные знания и навыки работы на компьютере: собирают пазлы, рисуют, играют. В такой атмосфере гораздо легче запоминаются термины и понятия информатики.

Задача таких занятий не только в том, чтобы передавать информацию, возбудить любопытство и интерес к обсуждаемому предмету (что тоже не маловажно, но и вызвать дальнейшую работу мысли, потребность узнавать

новое посредством компьютера. В конечном итоге интерактивные занятия призваны развивать наблюдательность, зрительную память, воображение, ассоциативное мышление, чувственно-эмоциональную сферу, познавательную и творческую активность детей.

В ходе занятий дети "проживают" определенную тематическую ситуацию. В этих играх "разговаривают" друг с другом ребенок, педагог и компьютер. Познавательных бесед – развивающих мышление ребенка, осмысленное восприятие получаемой информации. Беседы организуются как итоговые по окончании определенной темы, так и исторические - в которых дети узнают об истории возникновения компьютера и компьютерной техники, о видах компьютеров. Несколько занятий приурочено знакомству с компьютером; элементам логики и развитию творческого воображения.

### *Оформления выставок компьютерных рисунков, выполненных самими детьми.*

Творчество – главное средство освоения ребенком культурноисторического опыта и движущая сила развития личности. Выставки бывают тематическими и сезонными. Местом оформления выставки бывает групповая комната, изостудия, холл. Темы выставляемых рисунков определяются содержание занятий по информатике. Создавая собственные маленькие произведения, дети выражают свое отношение к информационным технологиям, приобретают умения работы на компьютере.

 *Компьютерные игры* – самое сильное средство для обучения, развития ребенка. Компьютерные игры подбираются в соответствии с требованиями:

- игры русифицированы;
- игры имеют звуковое сопровождение;
- действия в игре развиваются не стремительно, с учетом восприятия детей дошкольного возраста;
- игры отражают действительность;
- игры не развивают агрессию.

### *Работа с родителями*

При изучении курса информатики важно эффективнее организовать общение с родителями, чтобы семья и детский сад осуществляли единый комплекс воспитательных воздействий.

### *Характеристика ожидаемых результатов*

В результате освоения кружка «Занимательный компьютер» воспитанники получают целый комплекс знаний и приобретают определенные умения.

Воспитанники должны *знать*:

технику безопасности и правила поведения в компьютерном классе;

 название и функциональное назначение основных устройств компьютера, иметь представление о сущности информационных процессов, об основных носителях информации, процессе передачи информации;

понятие истинного и ложного высказывания;

правила работы в компьютерном зале;

 назначение основных устройств, входящих в состав компьютера: системный блок, монитор, клавиатура, манипулятор «мышь»;

 *Уметь:*

Назвать части компьютера и знать их назначение;

Использовать в своей работе клавиатуру, мышь, монитор;

 Осуществлять необходимые операции при работе в различных программах;

 Находить предметы с одинаковым значением признака (цвет, форма, размер, число элементов и др.)

Объединять предметы в группы по признакам;

- Обобщать по признаку;
- Выделять существенный признак предмета или несколько предметов;
- Находить лишний предмет в группе однородных;

 Выделять группы однородных предметов среди разнородных и называть их;

Расставлять события в правильной последовательности;

 Выполнять перечисляемую или изображенную последовательность действий;

- Описывать свои действия;
- Определять истинные и ложные высказывания;
- Отличать заведомо ложные фразы;
- Называть противоположные по смыслу слова;
- Объединять отдельные предметы в группы с общим названием;

 Выделять в предметах и явлениях различные свойства и признаки; ориентироваться в условиях задачи, выделять среди них наиболее существенные;

- Планировать ход решения;
- Предусматривать и оценивать возможные варианты.

 *Владеть:* 

Правилами поведения в компьютерном классе и элементарными действиями с компьютером (включение, выключение, сохранение информации на диске, вывод информации на печать).

Дети дошкольного возраста получают уникальную возможность получать знания с помощью компьютера и компьютерных технологий.

В конце учебного года проводится диагностика уровня усвоения образовательной программы. Для анализа овладения используются имеющиеся развивающие и обучающие компьютерные игры.

Как показывает практика уровень усвоения постоянно повышается. Управление компьютером (клавиатурой, мышью) усваивается детьми автоматически. Во время игры не акцентируется внимание ребенка на то, что его диагностируют, а перед ним ставятся определенные дидактические задачи, которые ребенок должен решить самостоятельно, и он «просто играет». Важно, чтобы во время компьютерных игр ребенок был раскрепощен, свободно владел компьютером, несмотря на то, что это новый вид игры.

*Критериями оценки* усвоения разделов образовательной программы служит самостоятельность ребенка, показанная в играх:

-ребенок практически не справляется с выполнением поставленной перед ним задачей даже с помощью взрослого - это говорит о низком уровне развития;

-на среднем уровне - справляется с помощью взрослого;

-на высоком - выполняет задание самостоятельно.

Результаты диагностики и анализ усвоения детьми образовательной программы используется для того, чтобы помочь ребенку преодолеть трудности в усвоении программы, обратить внимание специалистов на проблему и совместно решить её.

## **УЧЕБНО-ТЕМАТИЧЕСКИЙ ПЛАН**

## **Старшая группа**

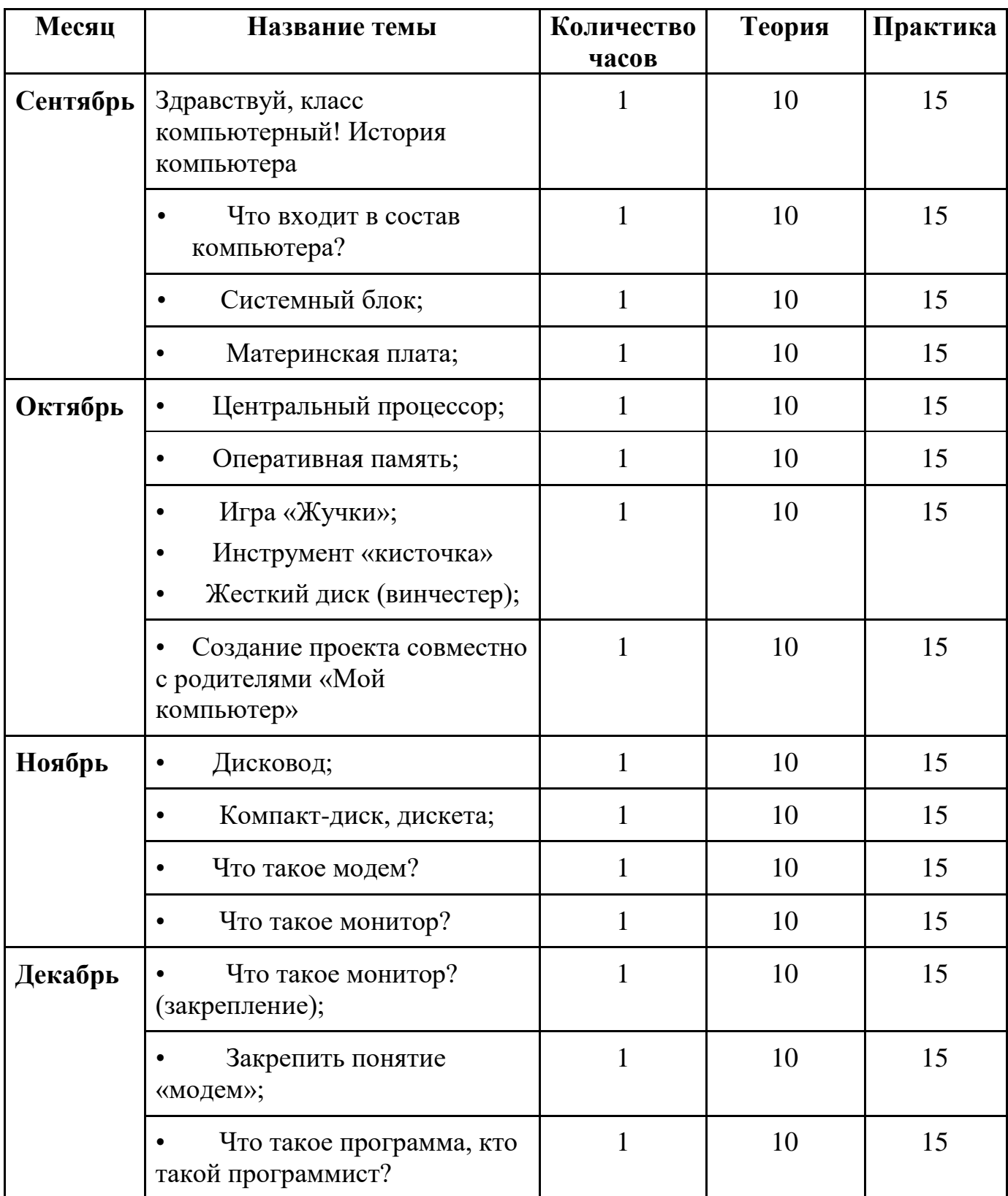

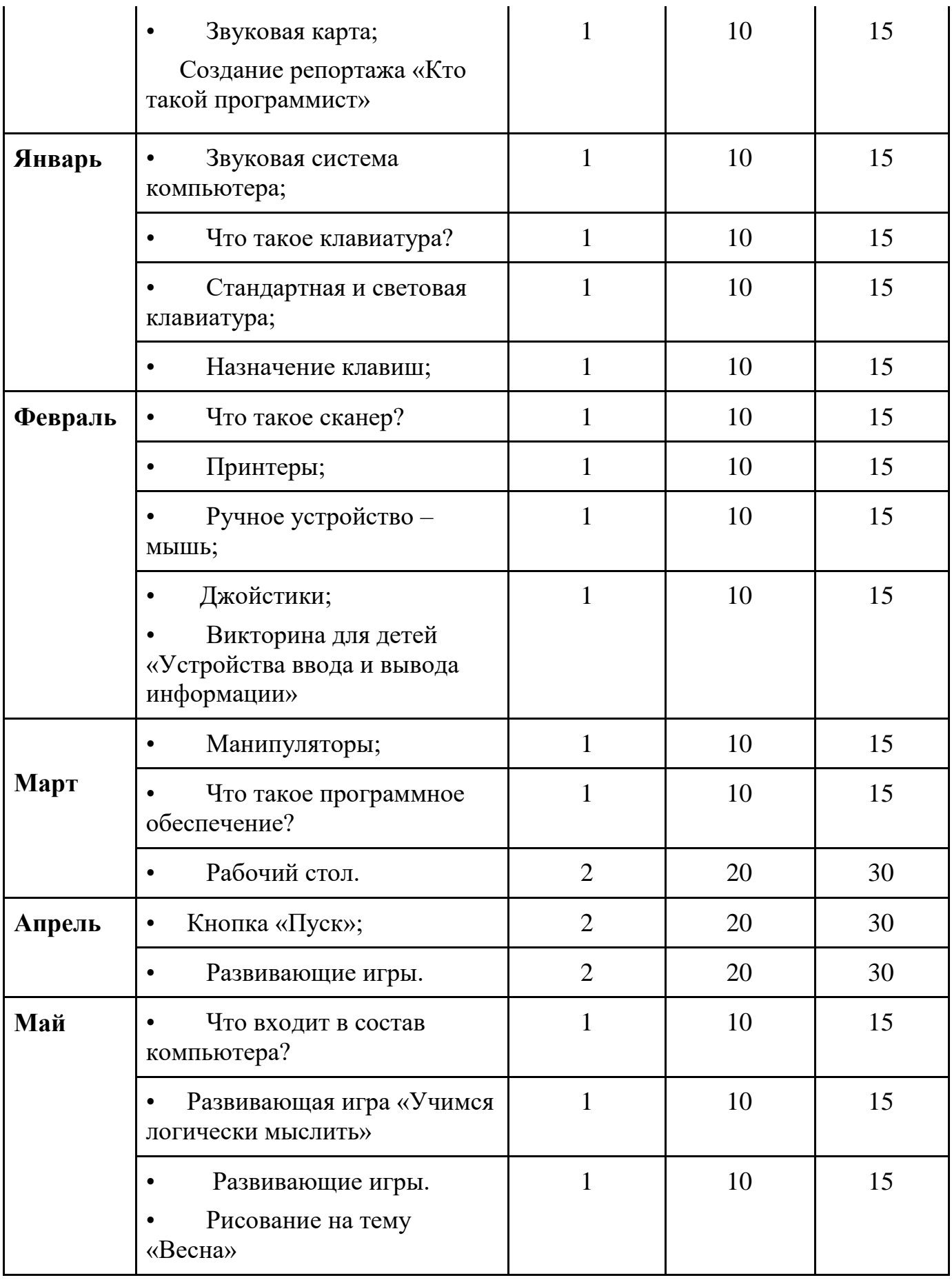

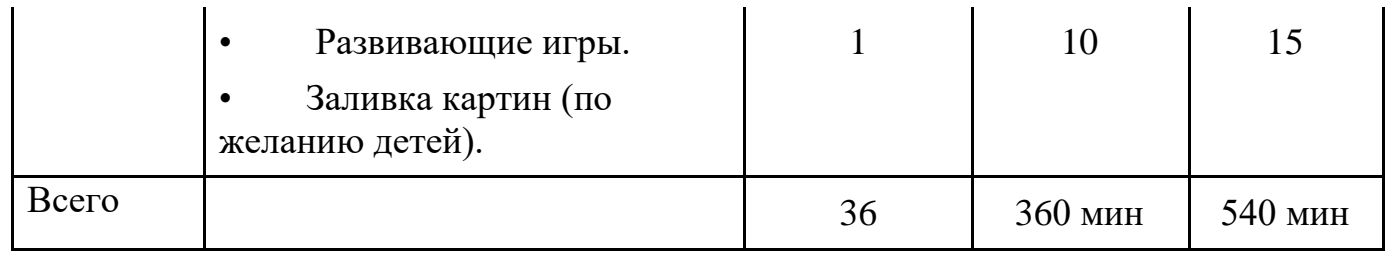

## **Подготовительная группа**

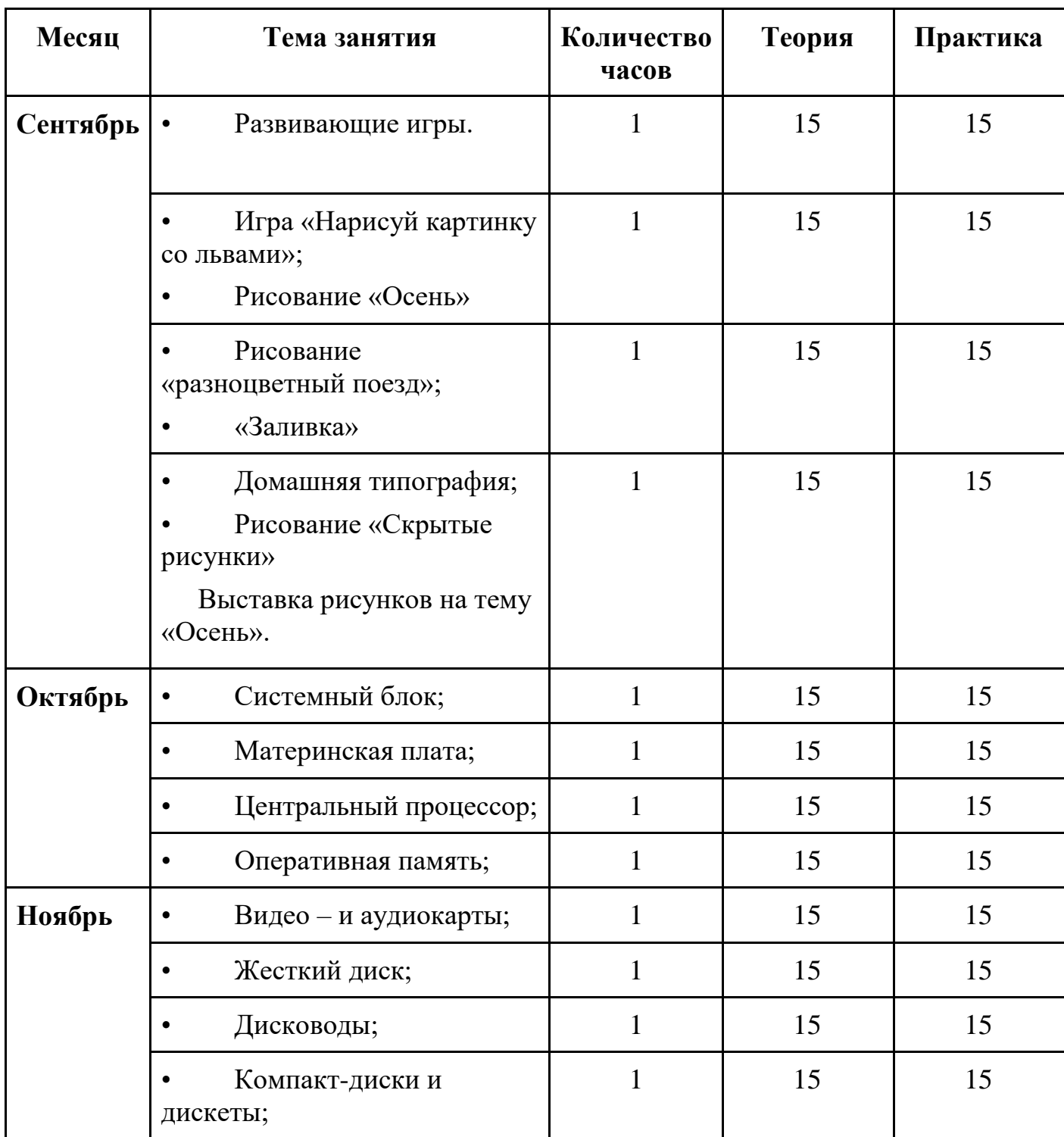

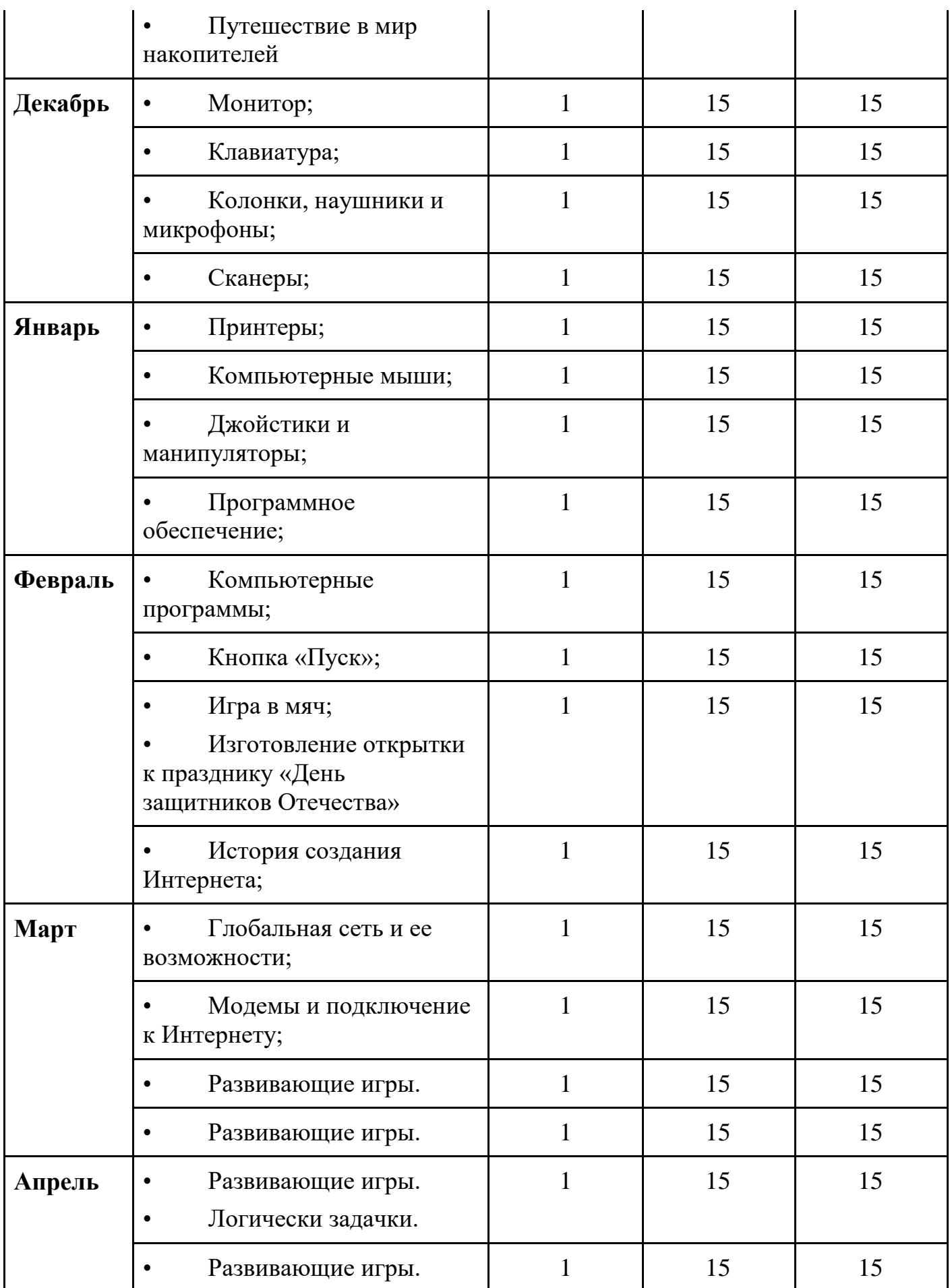

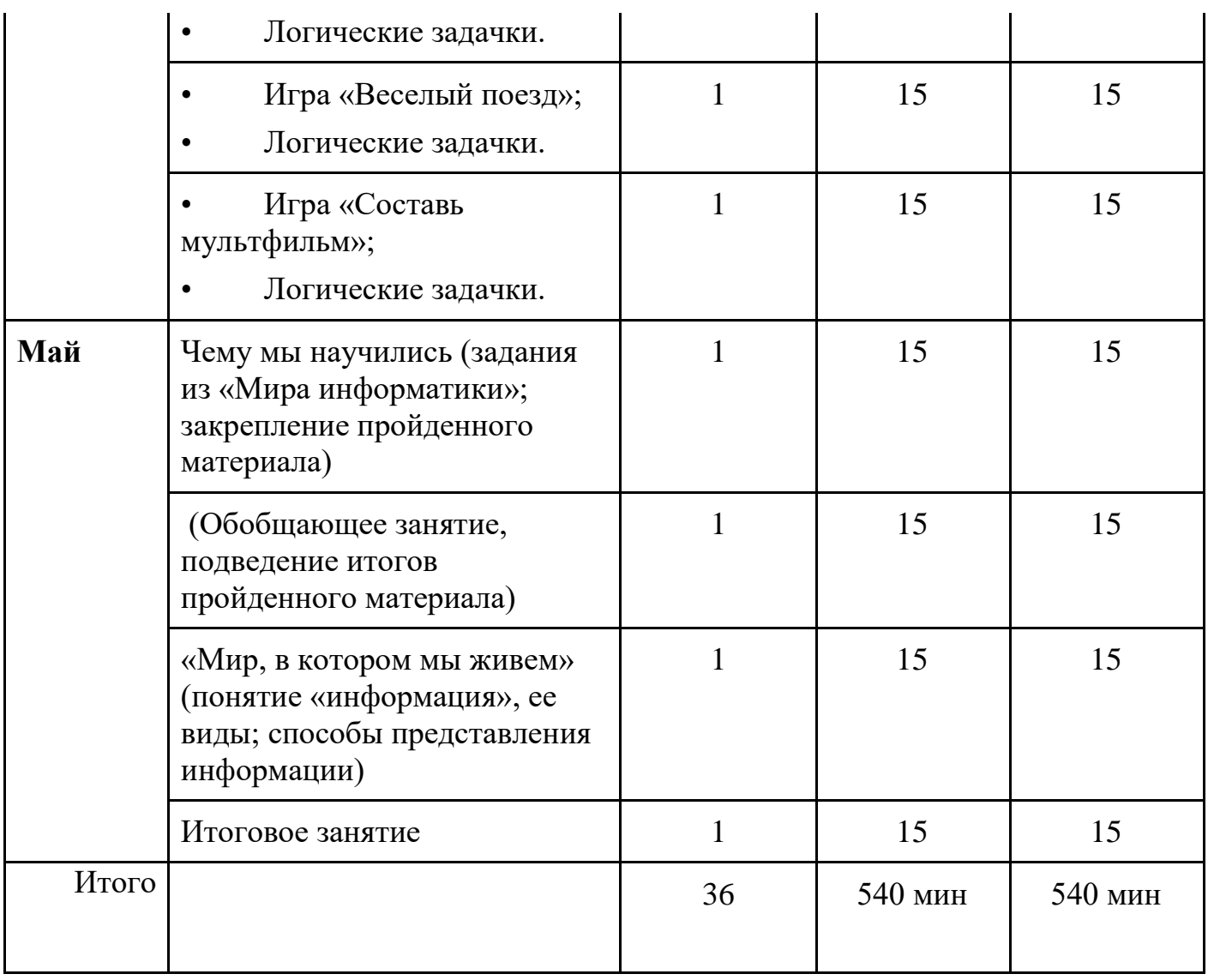

## **СОДЕРЖАНИЕ ПРОГРАММЫ**

# **Старшая группа**

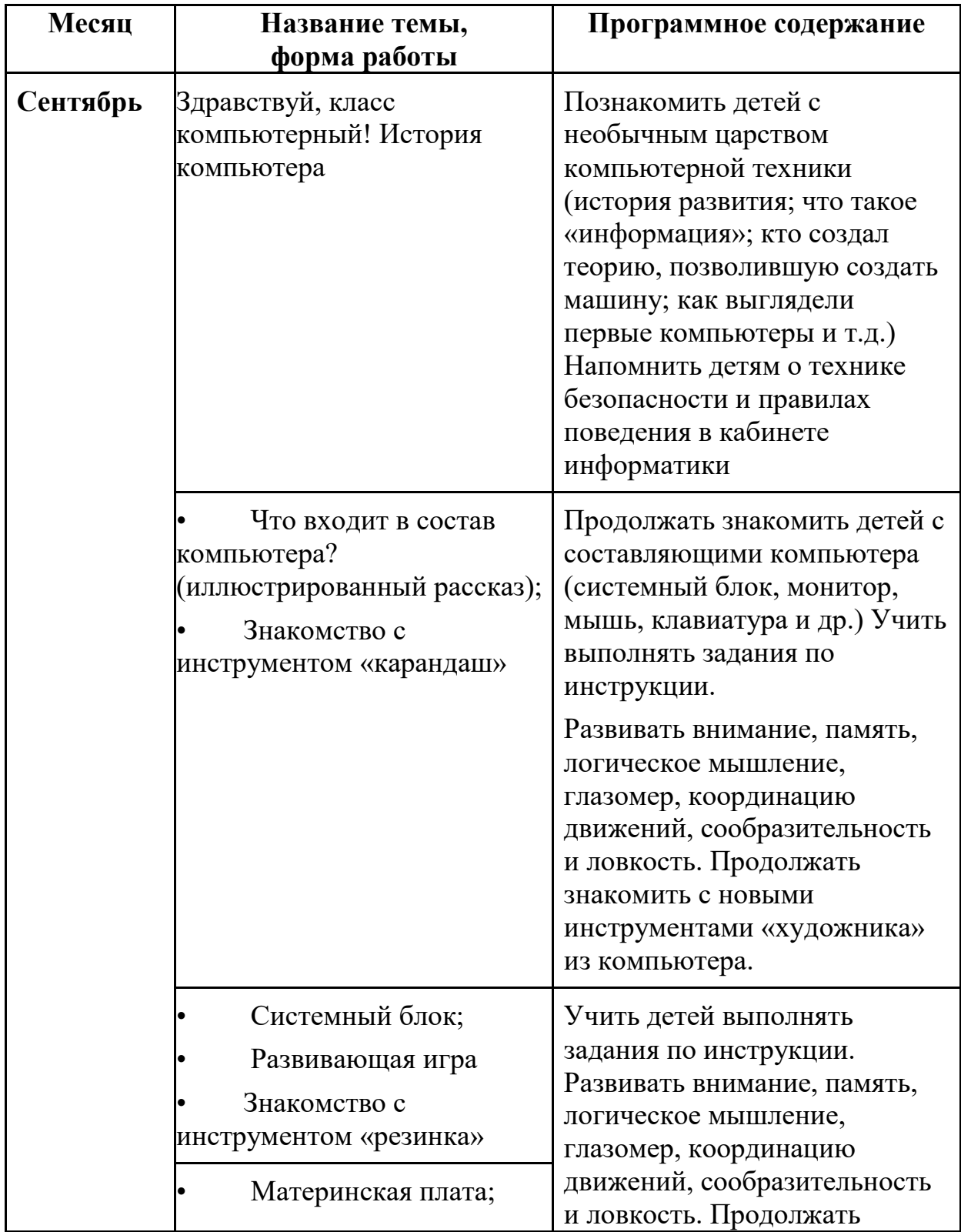

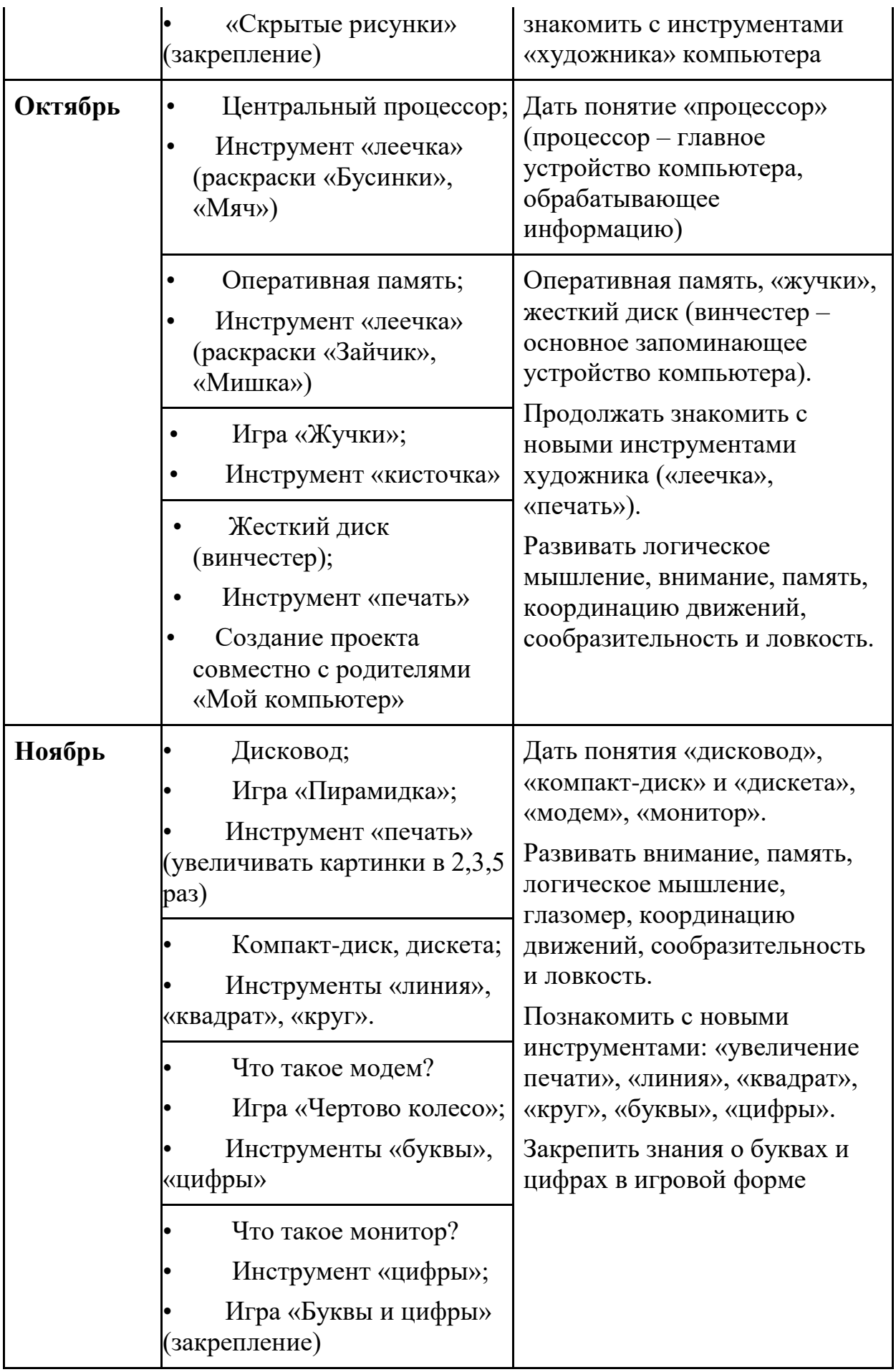

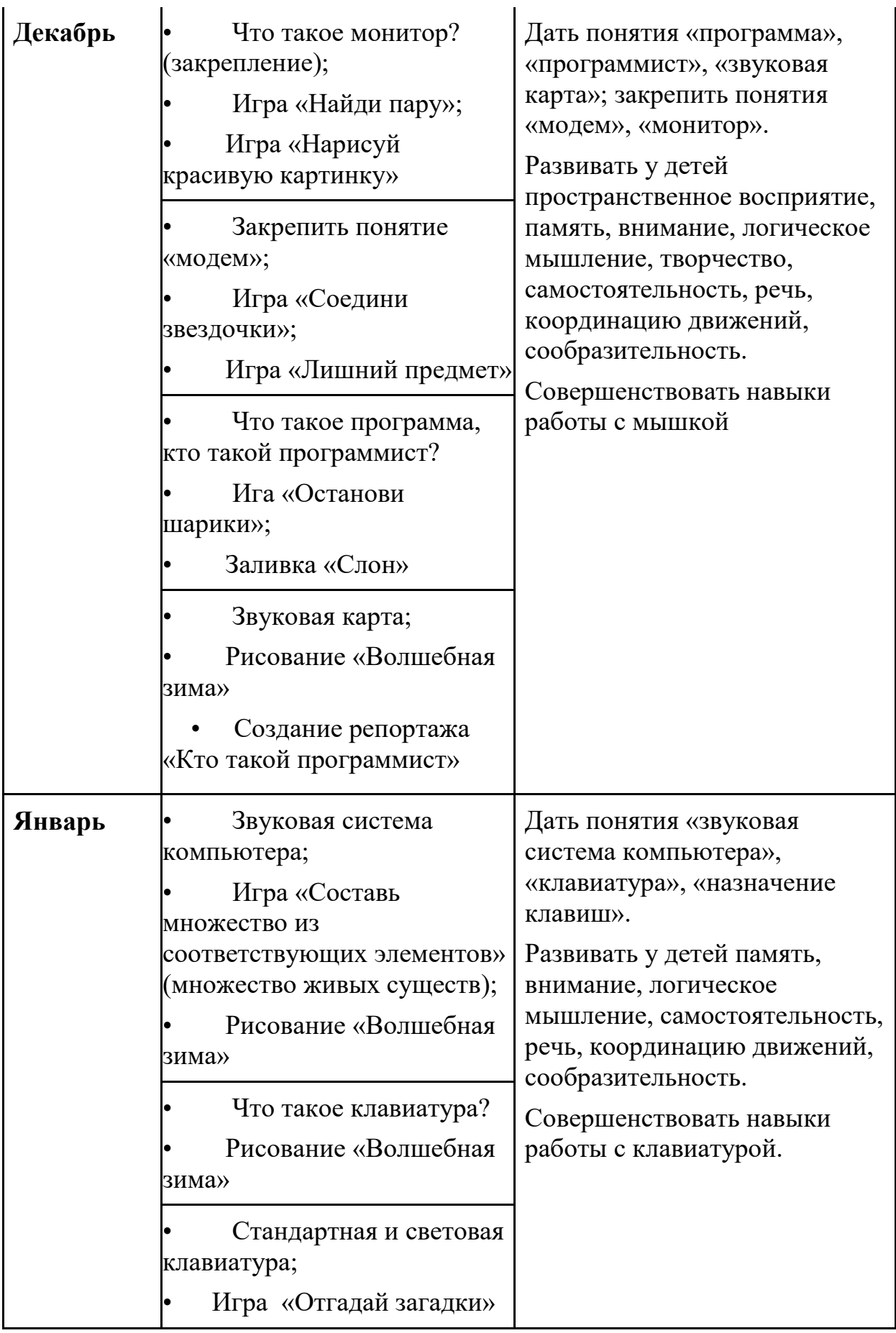

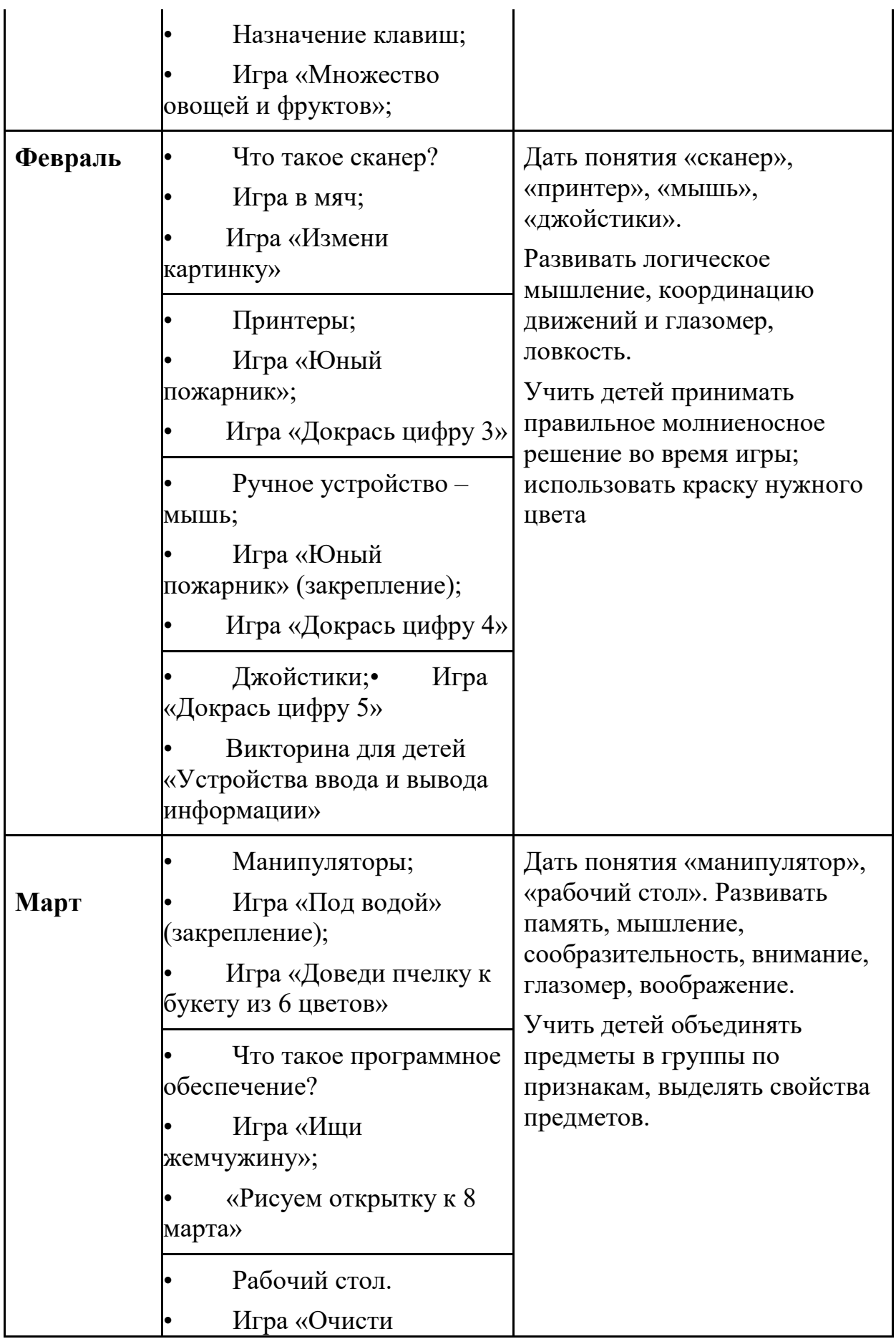

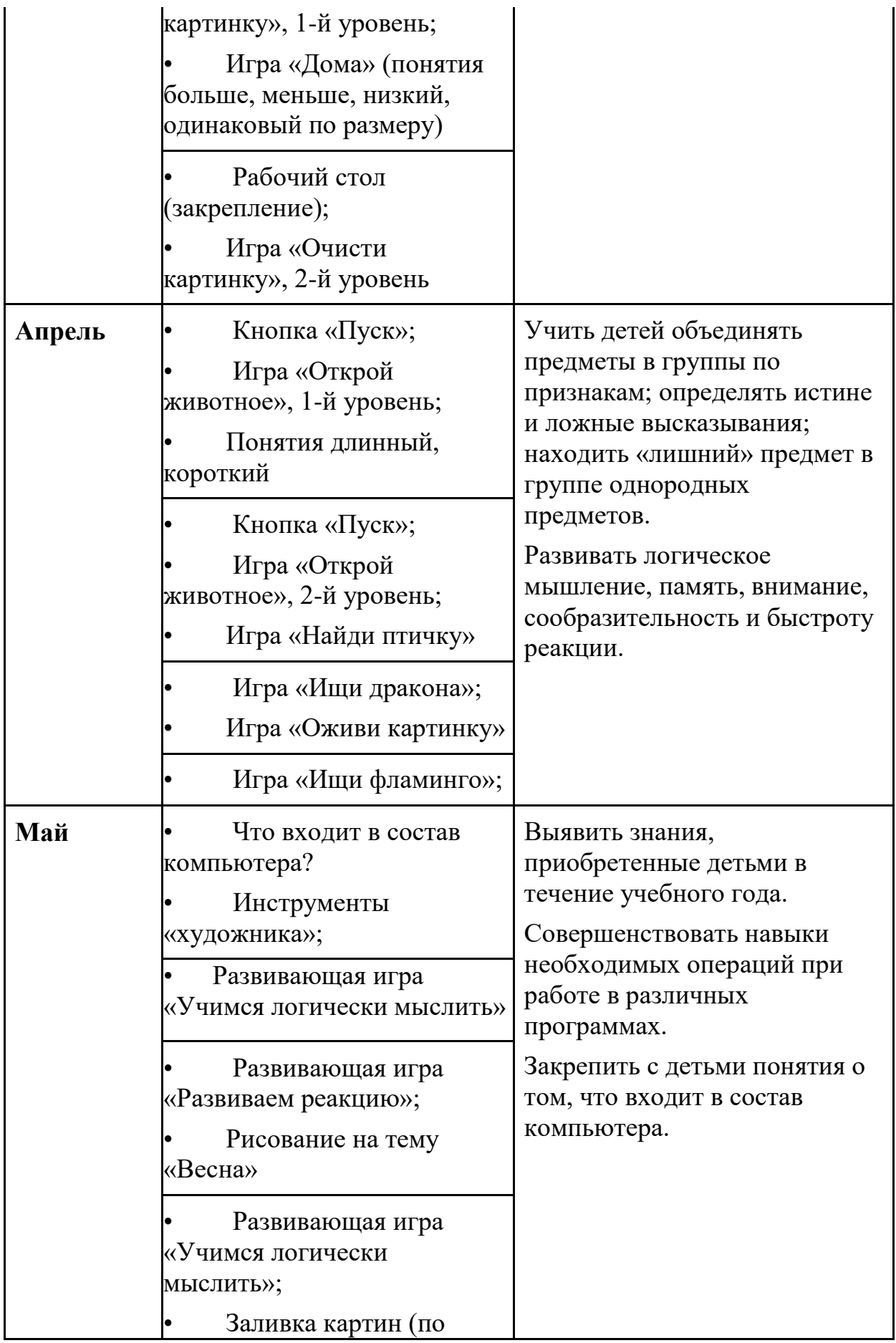

## **Подготовительная группа**

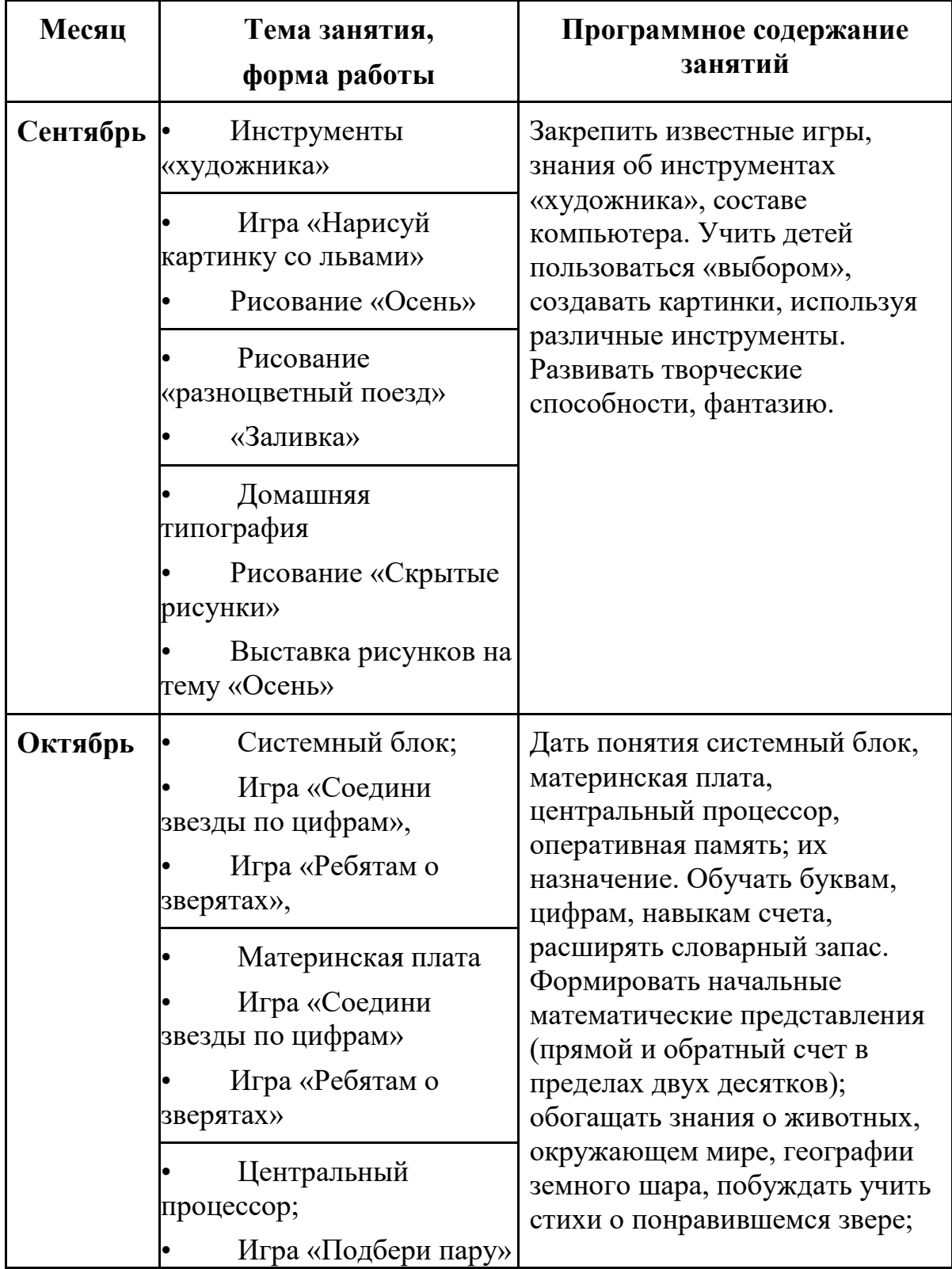

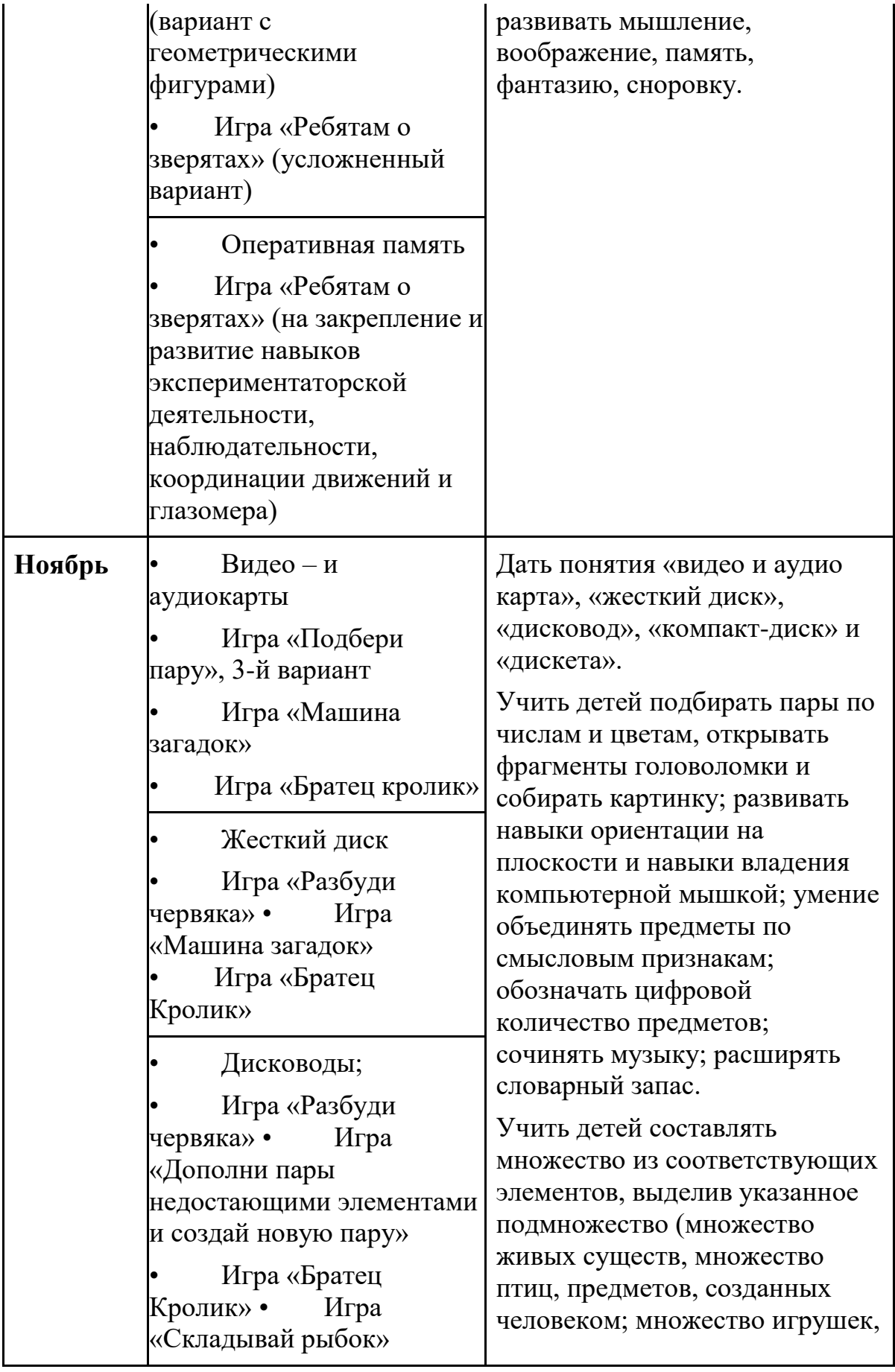

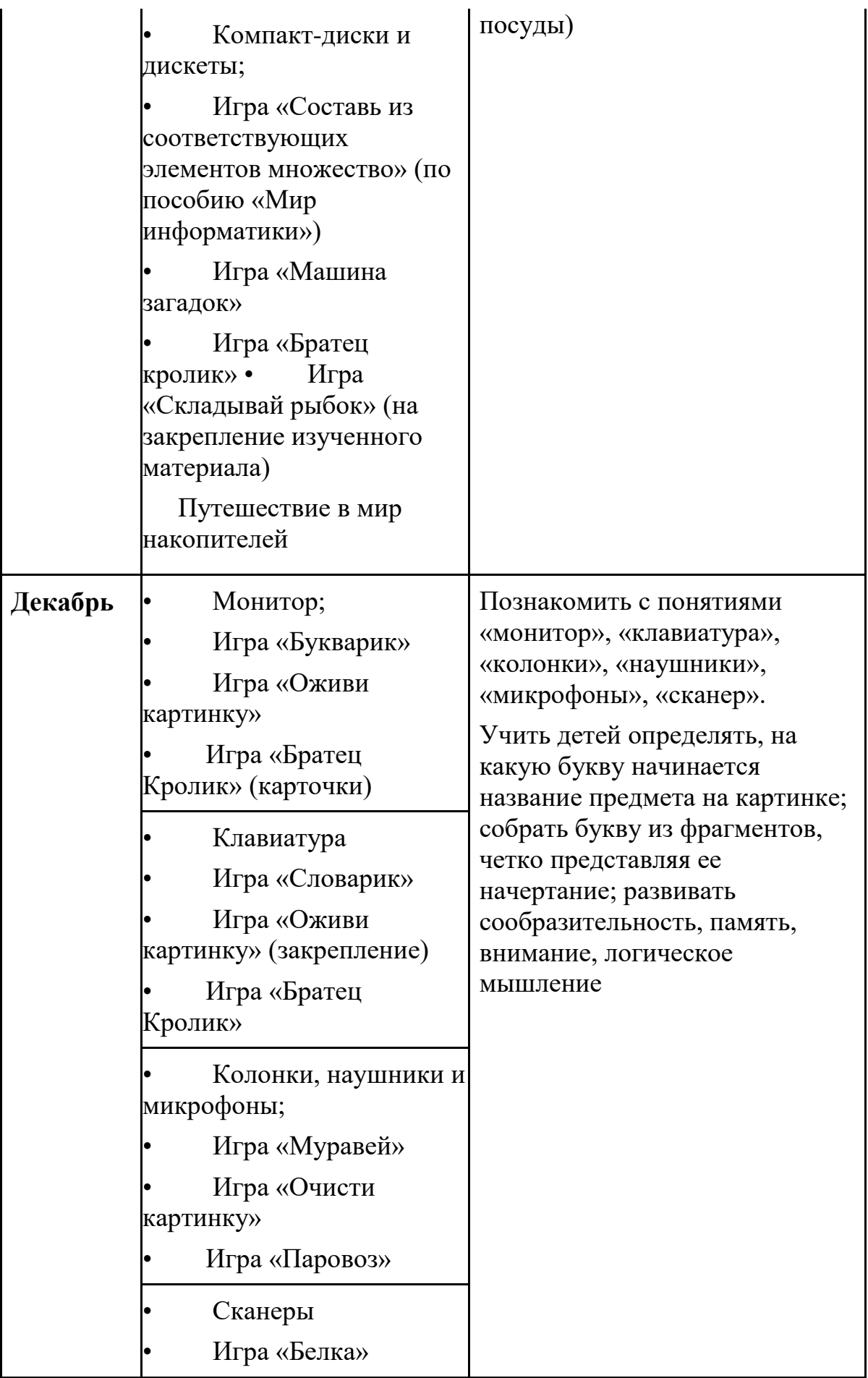

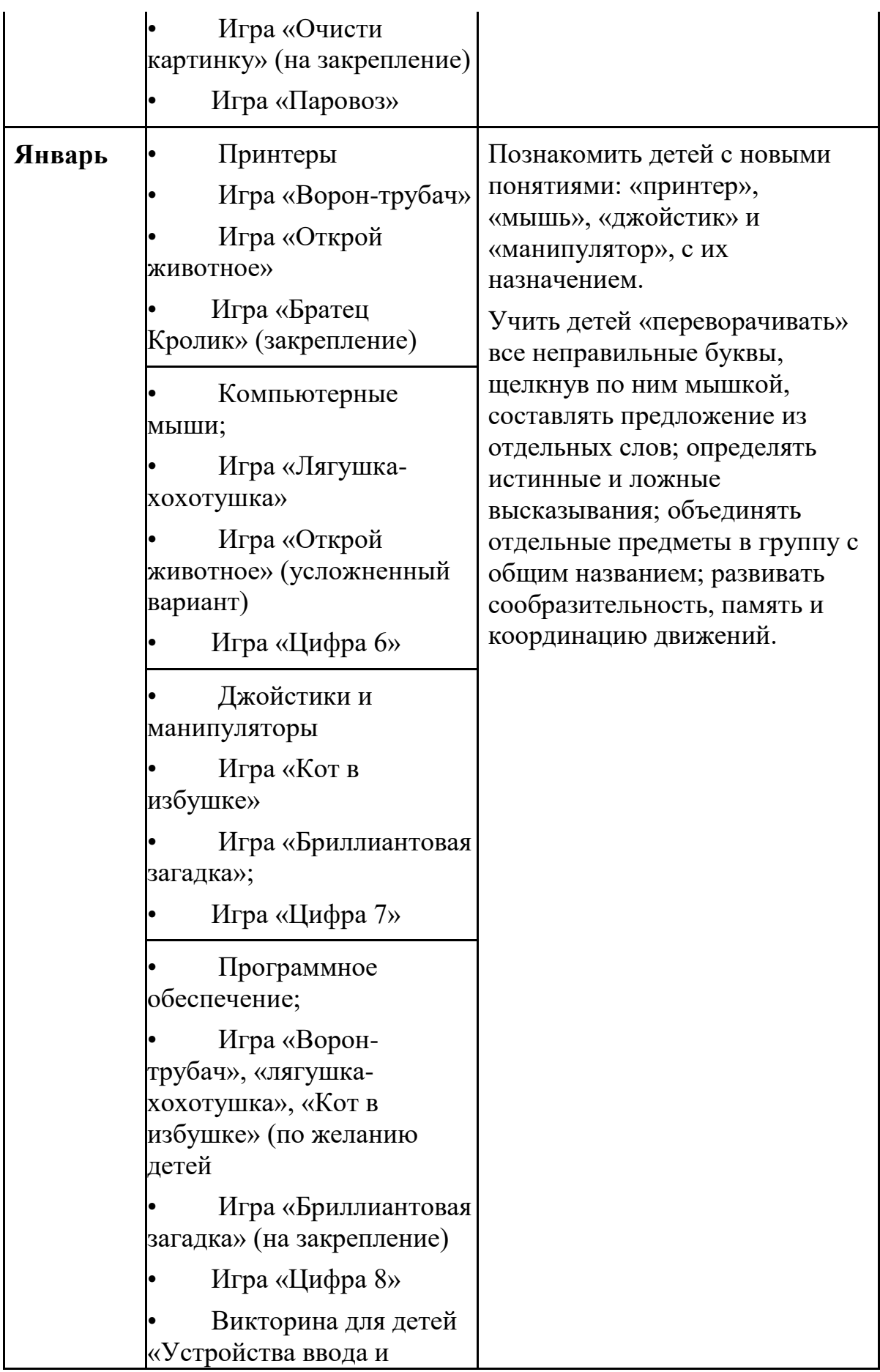

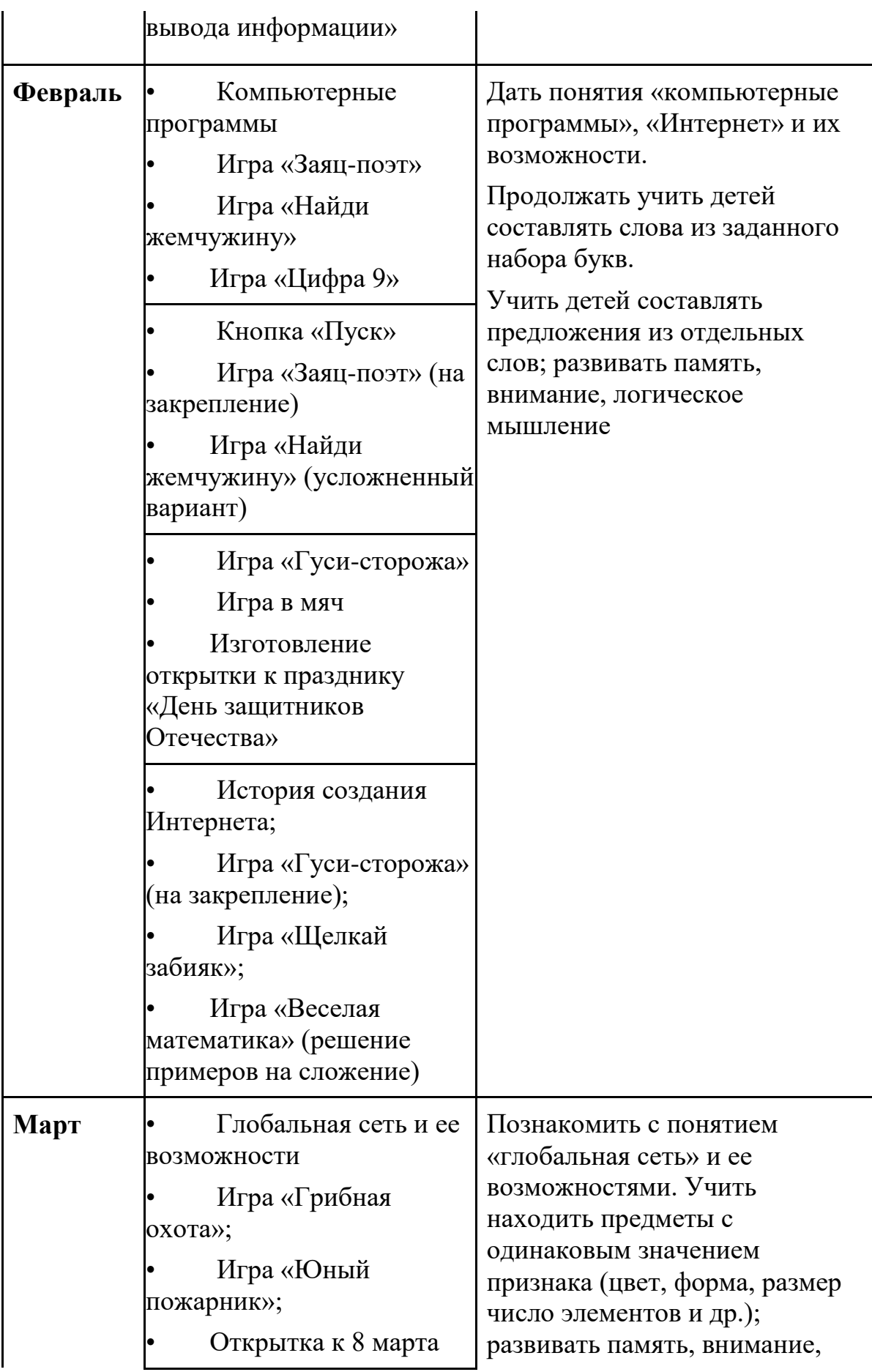

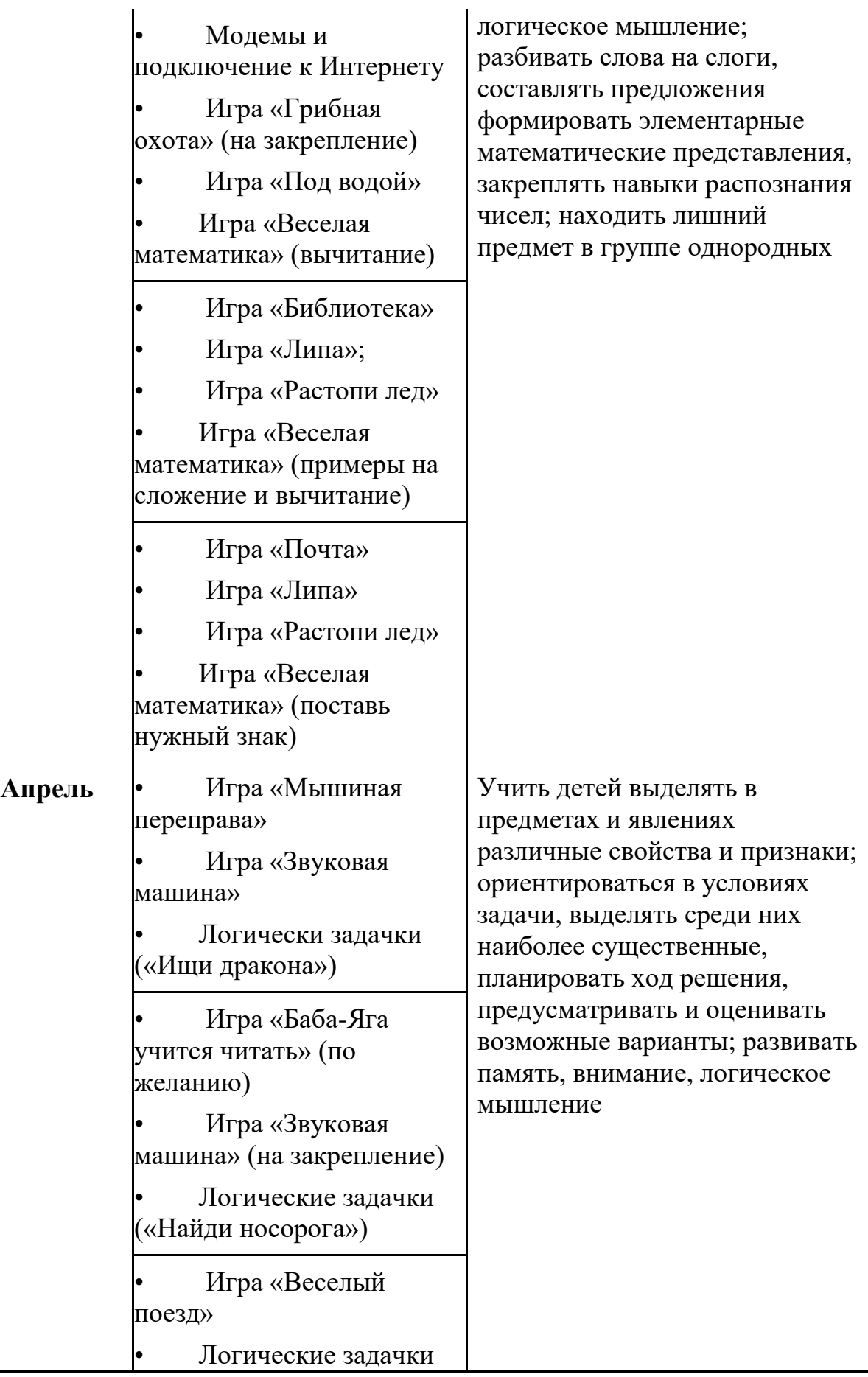

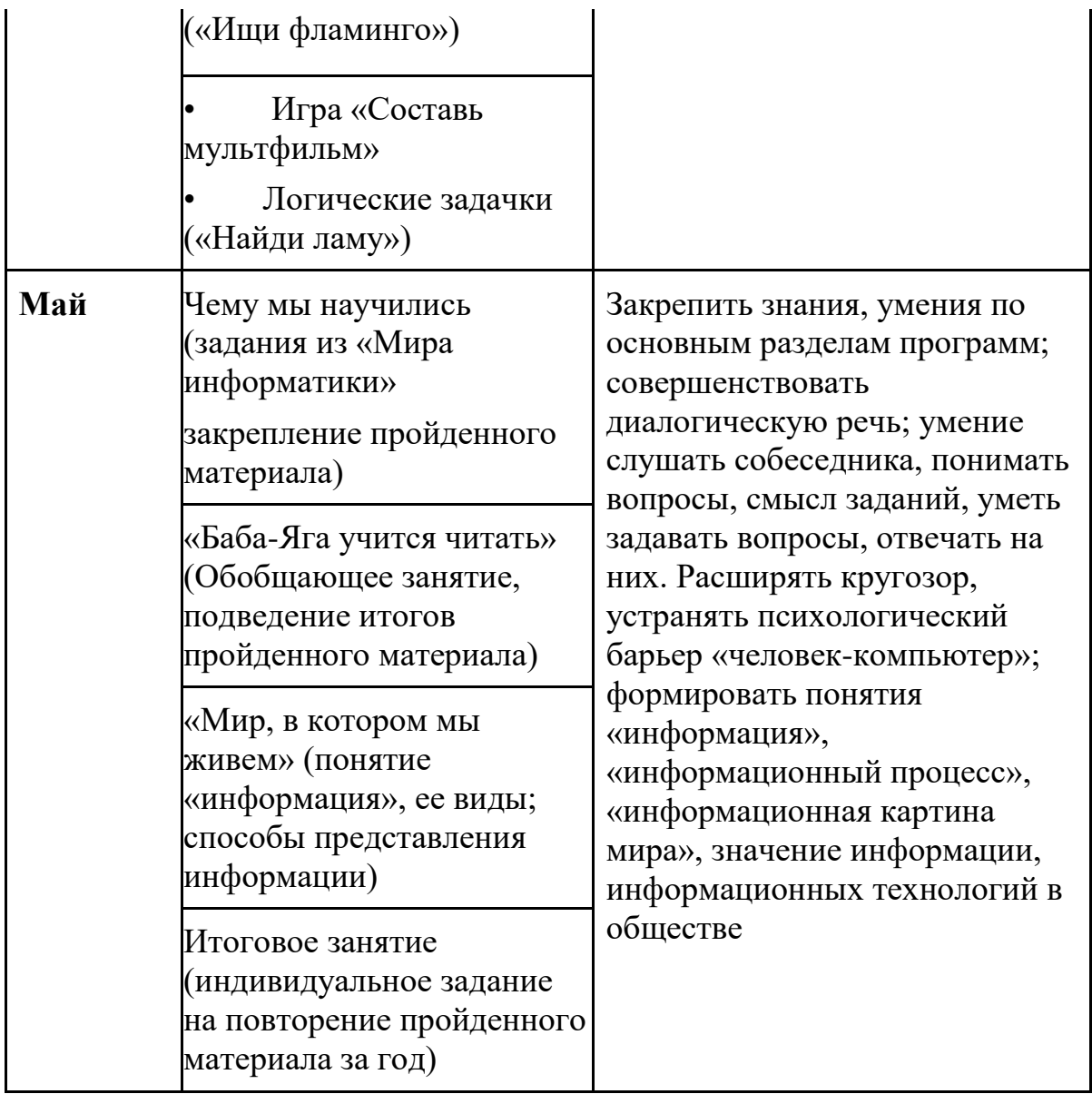

### **В работе используются технологии:**

1. Информационно-коммуникационные технологии.

Используя информационно-коммуникационные технологии, дети учатся использовать компьютер не только для игры, но и для получения новых знаний.

2. Проектирование. Оно позволяет развивать творческие способности дошкольников и педагога. В его основе лежит концептуальная идея доверия к природе ребенка, опора на его напряжение мысли, фантазии, творчества в условиях неопределенности. Направленность обучения посредством метода проекта формирует познавательные мотивы.

## **Структура занятий**

Каждое занятие комплексное. Оно включает в себя 3 этапа.

I этап - подготовительный.

Идет погружение ребенка в сюжет занятия, период подготовки к работе на компьютере (компьютерной игре) через развивающие игры, логические задачи, беседы, конкурсы, соревнования, которые помогут ему справиться с поставленной задачей.

II этап - основной.

Включает в себя овладение способом управления программой для достижения результата и самостоятельную игру ребенка за компьютером.

Включается гимнастика для глаз, пальчиковая гимнастика для снятия усталости зрительного, моторного аппарата во время работы.

Используется несколько способов "погружения" ребенка в компьютерную программу:

1 способ. Последовательное объяснение ребенку назначения каждой клавиши с подключением наводящих и контрольных вопросов.

2 способ. Ориентируясь на приобретенные ребенком навыки работы с компьютером, познакомить с новыми клавишами, их назначением.

3 способ. Ребенку предлагается роль исследователя, экспериментатора, предоставляется возможность самостоятельно разобраться со способом управления программой.

4 способ. Ребенку предлагается карточка-схема, где задается алгоритм управления программой. На первых этапах дети знакомятся с символами, проговаривают и отрабатывают способы управления с педагогом, в дальнейшем самостоятельно "читают" схемы.

III этап - заключительный.

Необходим для снятия зрительного напряжения (проводится гимнастика для глаз, для снятия мышечного и нервного напряжений (физкультурные минутки, точечный массаж, массаж впереди стоящему, комплекс физических упражнений, расслабление под музыку).

Занятия проводятся 1 раза в неделю.

Продолжительность каждого этапа занятия:

1 этап - 10 минут,

2 этап - 10-15 минут,

3 этап - 5 минут.

После каждого занятия проветривание помещения.

Занятия построены на игровых методах и приемах, позволяющих детям в интересной, доступной форме получить знания, решить поставленные педагогом задачи.

Критерии педагогической диагностики на развитие познавательных процессов:

- развитие логического мышления
- тренировка и объем памяти
- тренировка внимания
- развитие творческих способностей
- развитие воображения

Критерии технологической диагностики по выявлению технических навыков и умений работы на компьютере:

• умение ориентироваться на экране монитора

• умение пользоваться клавиатурой, управлять курсором с помощью клавиш «вверх», «вниз», «вправо», «влево», ENTER, пробел.

• умение управлять манипулятором «Мышь» различать правую и левую кнопку мыши, выполнять двойной щелчок, передвигать элементы с помощью удерживания их курсором

• технику безопасности работы на компьютере.

*Формы работы с родителями*: консультации, родительское собрание.

*Формы проведения занятий по информатике*: Игры, творческие задания и упражнения, практические задания, конкурсы, беседы, рассказы, участие в выставках, речевые игры, просмотр учебных и игровых фильмов, роликов; компьютерные развивающие игры, практические задания на компьютере.

## **Средства**

Для реализации кружка «Занимательный компьютер» необходимо:

 **Компьютерный класс***:* компьютер с мультимедийным проектором для демонстрации материала; компьютеры для детей для получения новых знаний и закрепления навыков работы; принтер для печати детских рисунков.

Компьютерный класс должен соответствовать требованиям СанПиН.

 **Игровая зона компьютерного класса –** это зона для пред компьютерной подготовки и после компьютерной релаксации включает в себя:

столы для работы детей;

тетради с игровыми заданиями на каждое занятие;

игры – головоломки;

раздаточный материал;

демонстрационные дидактические игры;

демонстрационные и индивидуальные плакаты для обучения детей компьютерной грамотности, правилам поведения и правильной осанке.

- **Компьютерные программы**: Paint, Word
- **Электронные ресурсы**
- **Интернет ресурсы**

### **СПИСОК ЛИТЕРАТУРЫ**

- 1. Балабанова Л.К. Компьютерные игры в обучении детей 4-7 лет. Волгоград: Учитель, 2012.
- 2. Горячев А.В. «Все по полочкам» программа по информатике для дошкольников – М.: Баласс, серия: Образовательная система "Школа 2100". Программа "Детский сад 2100", 2017
- 3. Коч Л.А., Бревнова Ю. А. Дошколенок +компьютер: перспективнотематическое планирование. Конспекты занятий с детьми 5-7 лет. – Волгоград: Учитель, 2011.
- 4. Габдуллина З.М. Развитие навыков работы с компьютером у детей 4-7 лет: планирование занятий, рекомендации, дидактический материал, консультации для родителей. Изд.2-е.- Волгоград: Учитель, 2011
- 5. Зылевич И. А. Рабочая программа по компьютерному обучению в детском саду «Игровая информатика» для детей старшего дошкольного возраста. Актуальные вопросы современной педагогики: материалы VII междунар. науч. конф. (г. Самара, август 2015 г.). — Самара: Асгард, 2015.
- 6. Комарова И.И., Туликов А.В. Информационно-коммуникационные технологии в дошкольном образовании / Под ред. Т.С. Комаровой.- М.: МОЗАИКА-СИНТЕЗ, 2013.